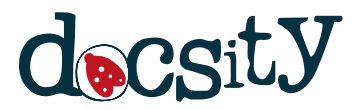

# **Пример планирования проекта по методологии Scrum**

Объектно-ориентированное программирование Belarussian State University 15 pag.

Разработать план управления разработкой приложения «Заметки» (Notes) в соответствии с **методологией SCRUM.** 

# **Этап 1. Разработка Product backlog**

Таблица 1 - Product backlog

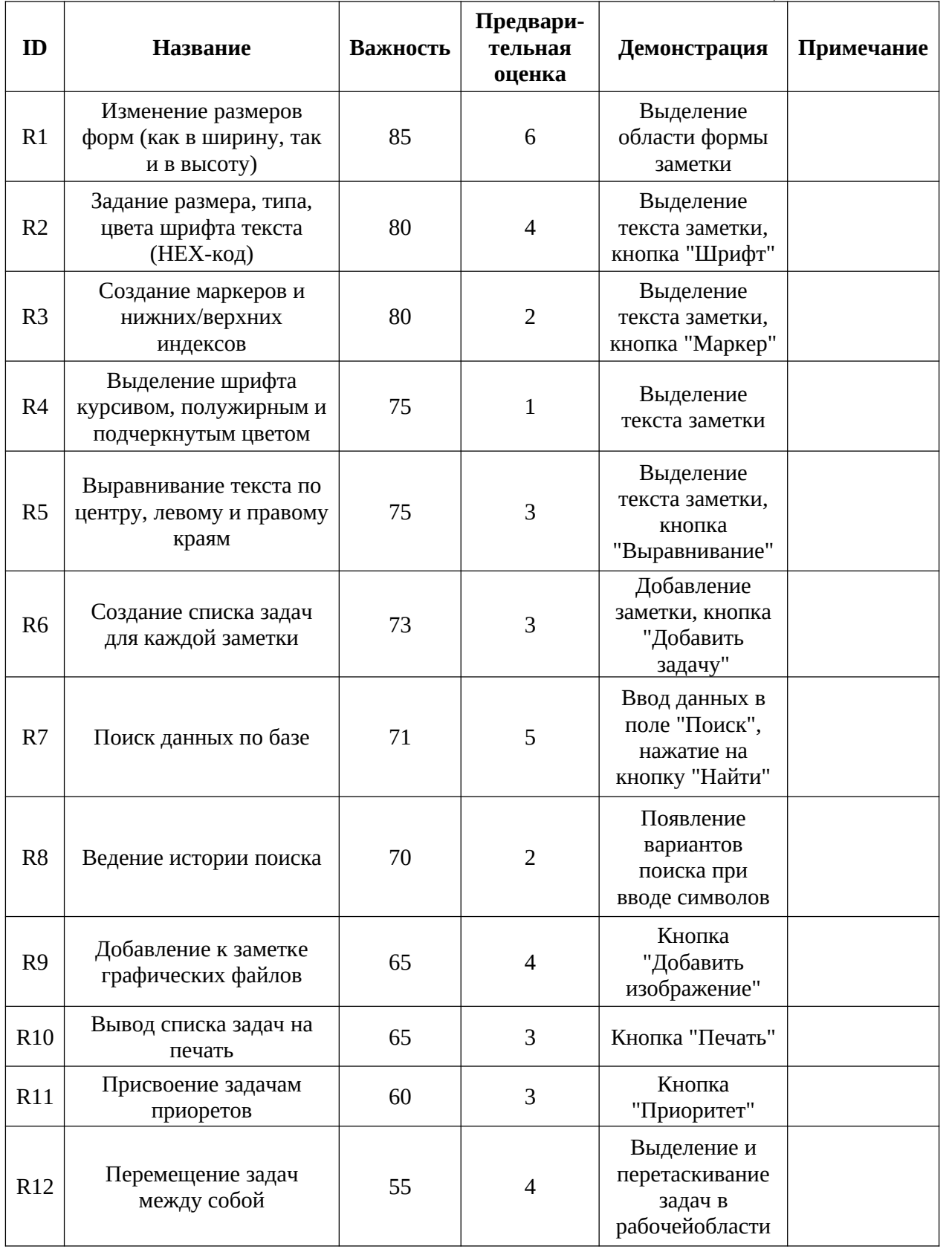

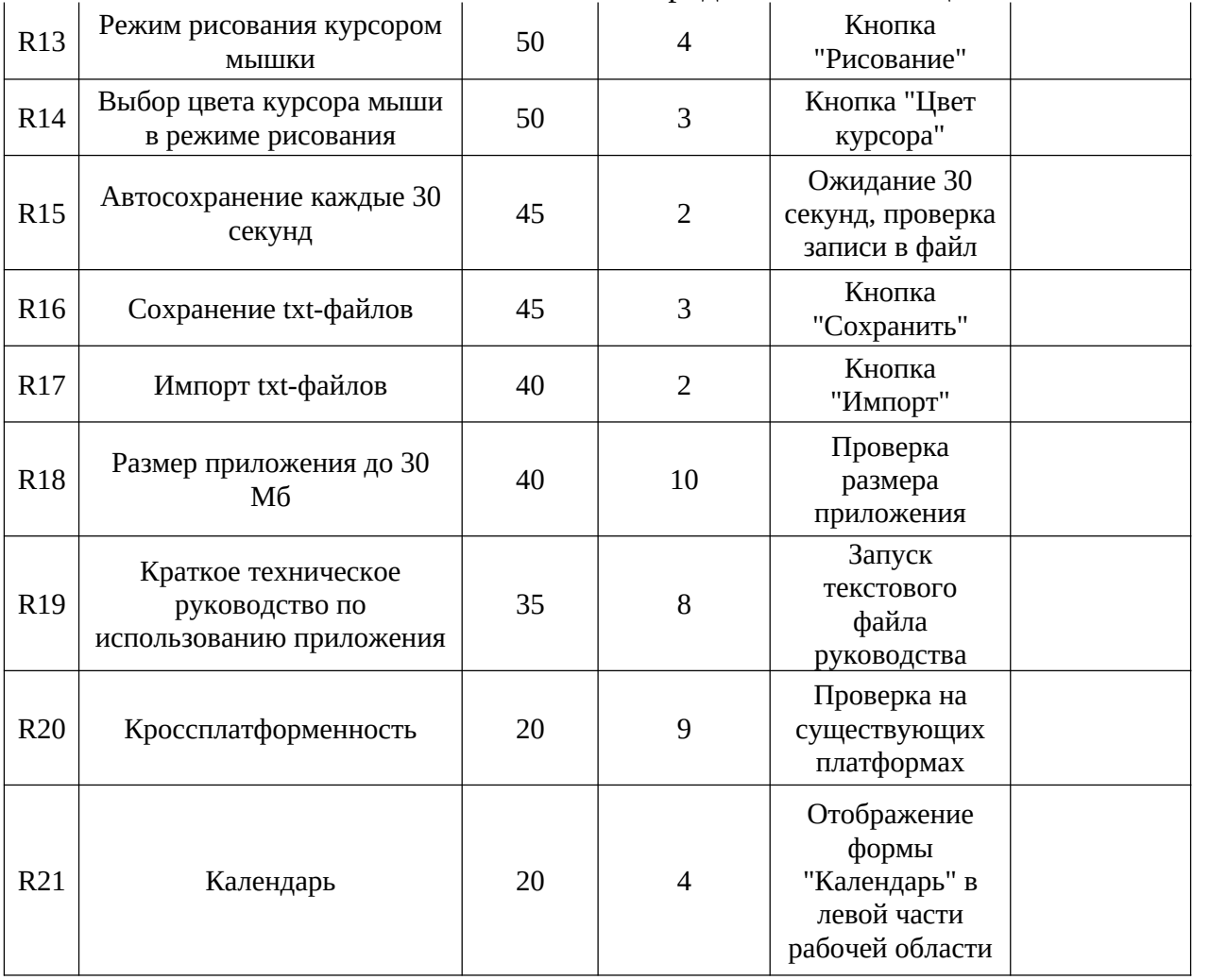

Продолжение таблица 1 - Product backlog

Product backlog составляется на основании общения команды разработчиков (**Core roles**) со стороной заказчика(Ancillary roles). Для приложения «Заметки» Product backlog содержит 21 user story. Каждая user story имеет уникальный идентификатор(ID), название, приоритет по 100-бальной шкале, предварительную оценку объема работ в sroty point's ( определяется как  $S = A*B$ , где  $A -$  колличество исполнителей задачи, человек; B – колличество рабочих дней, которые исполнители A будут работать над задачей, дни), демонстрацию ( описание необходимых действий и их результатов, предназначенных для проверки работоспособности функциональностей) и колонку примечаний(комментариев).

#### **Этап 2. Определение состава команды и обязанностей ее членов.**

На основании используемой в современных ИТ-компаниях структуры специалистов, была сформирована команда разработчиков, а также сторона заказчика, представленные в таблице 2. Дополнительно, в процессе разработки принимает участие Scrum-мастер, выполняющий организаторские функции и следящий за корректным соблюдением методологии Scrum.

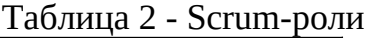

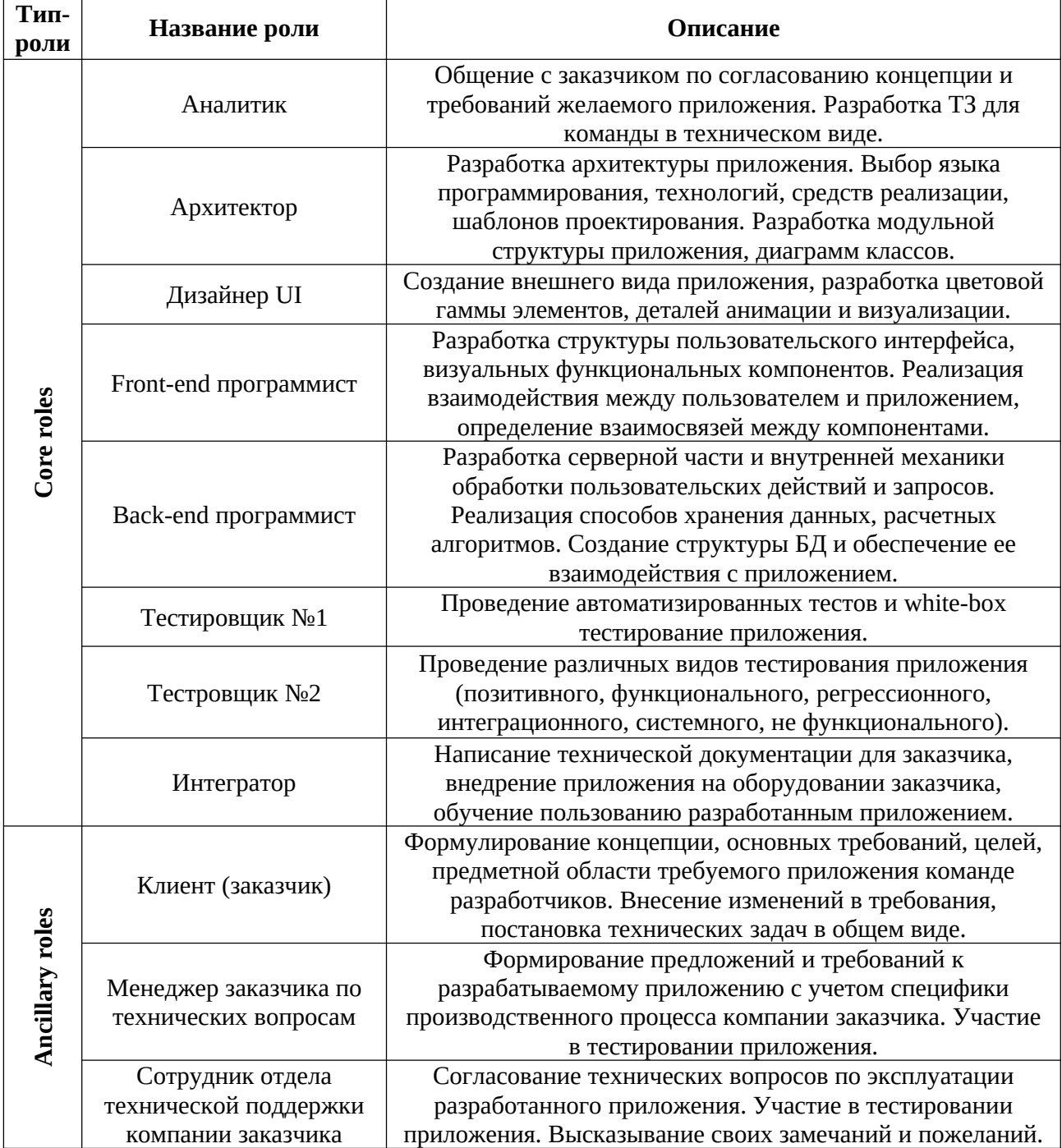

### **Этап 3. Составление Sprint backlogs**

На основании проведения Sprint Planning Meeting и с учетом специфики разработки приложения «**Заметки»** разработано 2 Sprint backlog'а, длительностью 3 рабочих недели(15 дней) каждый, с рабочим графиком команды разработчиков с 8.30 до 19.00. Результаты представлены в таблицах 3 и 4.

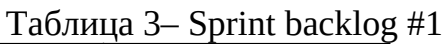

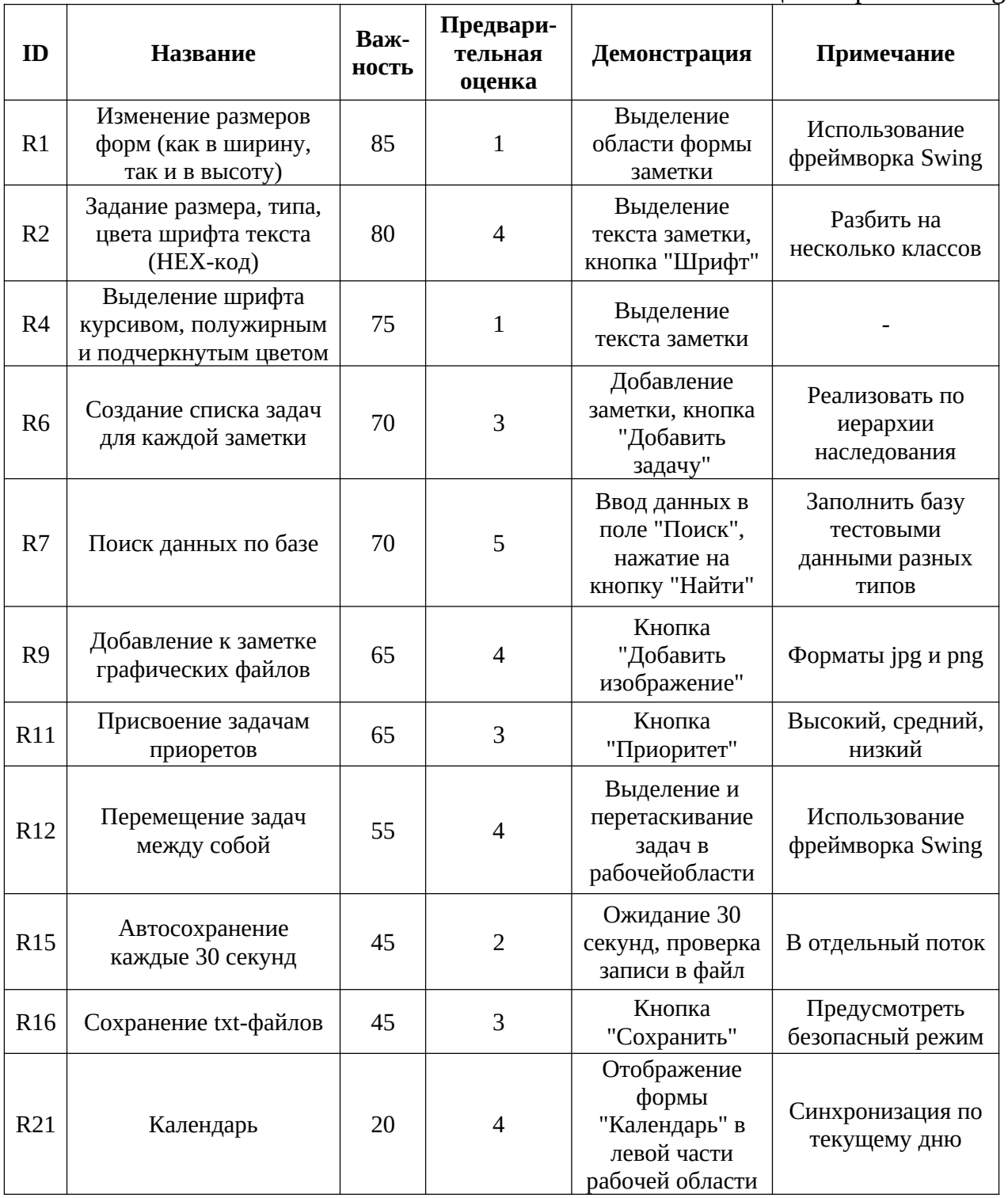

Таблица 4 – Sprint backlog #2

| ID              | Название                                                             | Важ-<br>ность | Предвари-<br>тельная<br>оценка | Демонстрация                                             | Примечание                    |
|-----------------|----------------------------------------------------------------------|---------------|--------------------------------|----------------------------------------------------------|-------------------------------|
| R <sub>3</sub>  | Создание маркеров и<br>нижних/верхних индексов                       | 80            | $\mathbf{1}$                   | Выделение<br>текста заметки,<br>кнопка<br>"Маркер"       |                               |
| R <sub>5</sub>  | Выравнивание текста по<br>центру, левому и правому<br>краям          | 70            | $\mathbf{1}$                   | Выделение<br>текста заметки,<br>кнопка<br>"Выравнивание" | Отдельный<br>компонент        |
| R8              | Ведение истории поиска                                               | 70            | $\overline{2}$                 | Появление<br>вариантов<br>поиска при<br>вводе символов   | Запросы<br>через<br>Hibetnate |
| R <sub>10</sub> | Вывод списка задач на<br>печать                                      | 65            | 3                              | Кнопка "Печать"                                          | Поиск<br>библиотеки           |
| <b>R13</b>      | Режим рисования<br>курсором мышки                                    | 50            | $\overline{4}$                 | Кнопка<br>"Рисование"                                    | Canvas                        |
| R <sub>14</sub> | Выбор цвета курсора<br>мыши в режиме рисования                       | 50            | 3                              | Кнопка "Цвет<br>курсора"                                 | Canvas                        |
| R17             | Импорт txt-файлов                                                    | 40            | $\overline{2}$                 | Кнопка<br>"Импорт"                                       | Парсер через<br>xml           |
| <b>R18</b>      | Размер приложения до 30<br>мб                                        | 40            | 10                             | Проверка<br>размера<br>приложения                        |                               |
| R <sub>19</sub> | Краткое техническое<br>руководство по<br>использованию<br>приложения | 35            | 8                              | Запуск<br>текстового<br>файла<br>руководства             | Добавить<br>скриншоты         |
| <b>R20</b>      | Кроссплатформенность                                                 | 20            | 9                              | Проверка на<br>существующих<br>платформах                | Mac,<br>Android.<br>Windows   |

Целью Sprint №1 является разработка базовой функциональной части приложения, пригодного для использования. Целью Sprint №2 является дополнение функционала приложения для расширения его возможностей и внедрения.

## **Этап 4. Определение технических средств реализации и разработка структурной схемы этапов разработки приложения**

На основании анализа современных методов и средств, используемых при разработке программных продуктов, для разработки приложения «Заметки» были выбраны средства реализации (приведены в таблице 5). С учетом основных положений Scrum-методологии была разработана структурная схема этапов недельной разработки приложения «Заметки»(рис.1).

Таблица 5 – Выбранные средства реализации приложения

| Используемые средства реализации                 | Название        |
|--------------------------------------------------|-----------------|
| Язык программирования                            | Java            |
| Интегрированная среда разработки                 | <b>NetBeans</b> |
| Библиотека тестирования                          | Junit           |
| Сервер приложений                                | GlassFish       |
| Фреймворк автоматизации сборки                   | Maven           |
| Библиотека для объектно-реляционного отображения | Hibernate       |
| Система контроля версий                          | Git             |
| Система непрерывной интеграции                   | Hudson          |
| Система отслеживания ошибок                      | <b>BugZilla</b> |

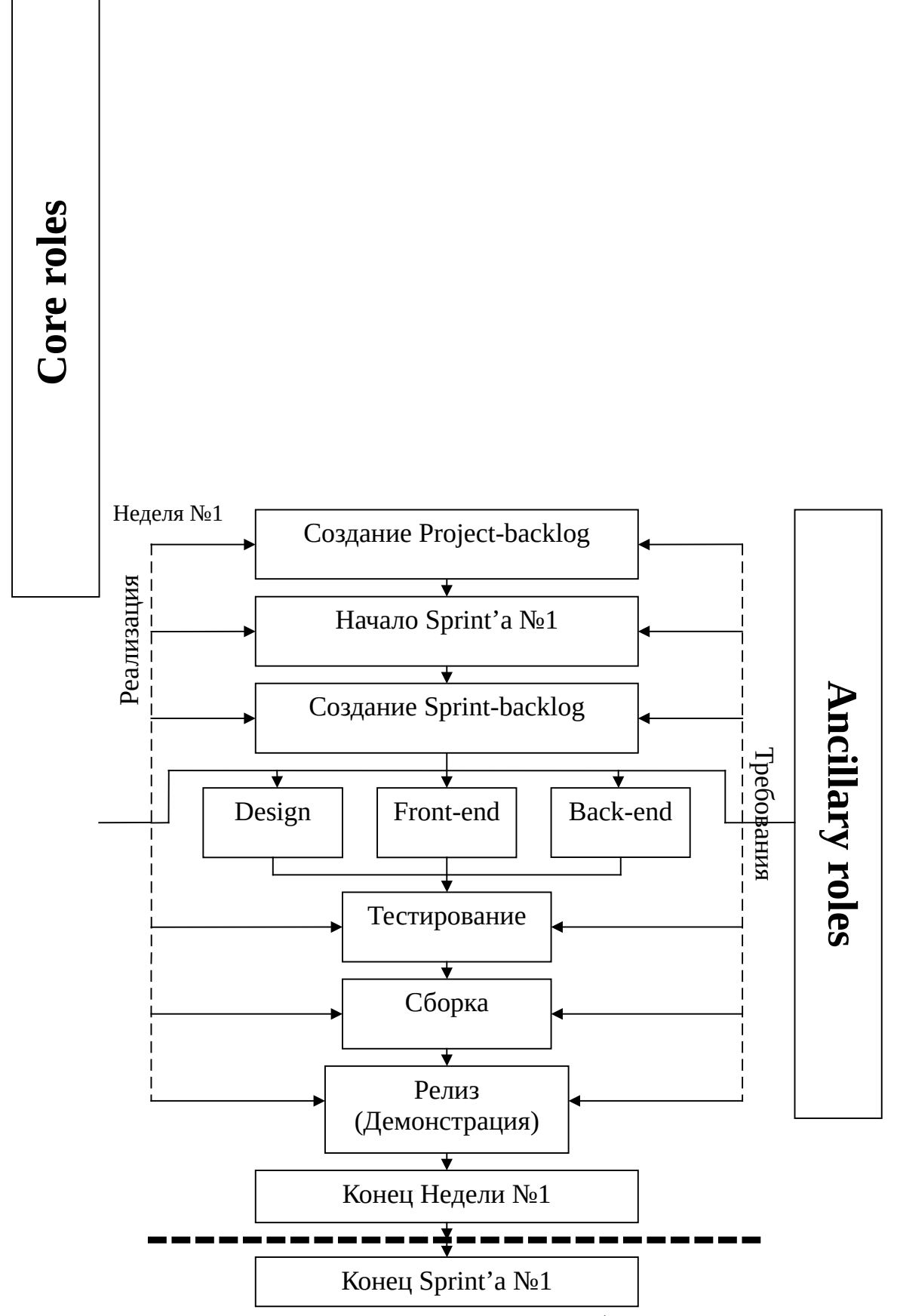

Рис.1 – Структурная схема этапов недельной разработки приложения «Заметки»

Этапы разработки приложения «Заметки» (рис.1.) детальнее состоят из:

- Создание Project-backlog:
	- o Согласование всех требований и деталей реализации с заказчиком;
	- o Распределение ответственности по выполнению технических задач между исполнителями;
- Создание Sprint-backlog:
	- o Выбор длины Sprint'a равным 3 недели;
	- o Формулирование инкремента продукта (выполнение всех высокоприоритетных задач и получение корректно работающего приложения согласно установленным требованиям заказчика);
	- o Расстановка приоритетов поставленных задач;
	- o Определение фокус-фактора;
	- o Оценка трудозатрат и распределение времени на выполнение отдельных задач по конкретным исполнителям;
- Разработка графического дизайна:
	- o Инфографическая концепция приложения;
	- o Цветовая гамма шрифтов, форм, окон, компонентов;
	- o Геометрические пропорции и распределение рабочей области;
- Разработка пользовательского интерфейса(front-end):
	- o Реализация форм и окон;
	- o Реализация визуальных функциональных компонентов;
	- o Организация взаимодействия между визуальными компонентами;
	- o Написание модульных тестов;
- Разработка серверной части(back-end):
	- o Разработка структуры БД;
	- o Разработка компонентов обработки запросов;
	- o Организация протоколов обмена данными;
- Тестирование:
	- o Позитивных сценариев;
	- o Функциональной части;
- o Регрессионное;
- o Интеграционное;
- o Системное;
- o Не функциональной части;
- o Негативных сценариев;
- Сборка:
	- o Скачивание разработанных программных модулей на удаленную машину из репозитория;
	- o Запуск тестов в автоматическом режиме;
	- o Развертывание приложения;
	- o Проверка работоспособности приложения;
- Релиз:
	- o Формирование презентационных материалов;
	- o Демонстрация заказчику реализованного функционала приложения, в соответствии с согласованным Sprint-backlog (час в неделю);
	- o Предоставление заказчику технической документации;
	- o Получение обратной связи со стороны заказчика;
	- o Планирование и разработка нового Sprint-backlog.

# Этап 5. Разработка структуры нормативных документов(планов) **собраний по Scrum-методологии**

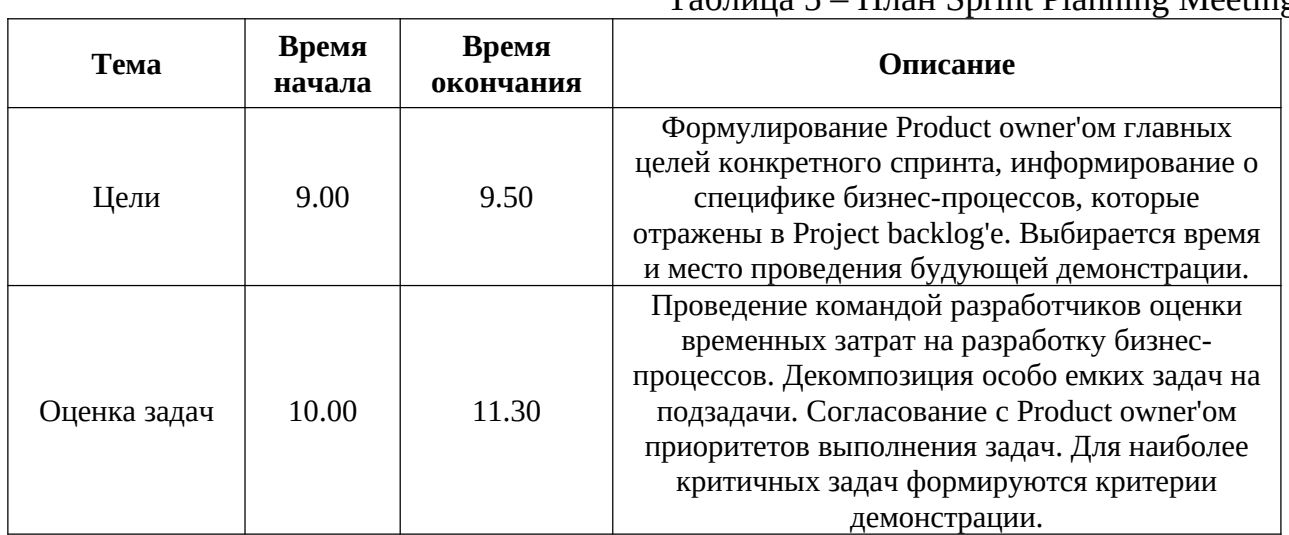

#### Таблина 5 – План Sprint Planning Meeting

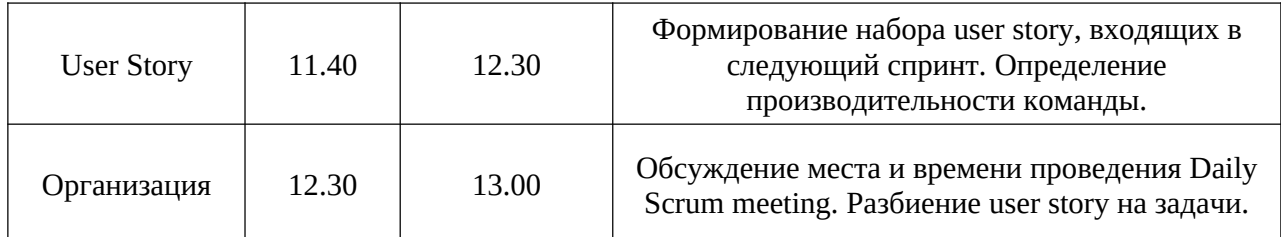

# **Таблица 6** *–* **Пример плана Daily Scrum meeting**

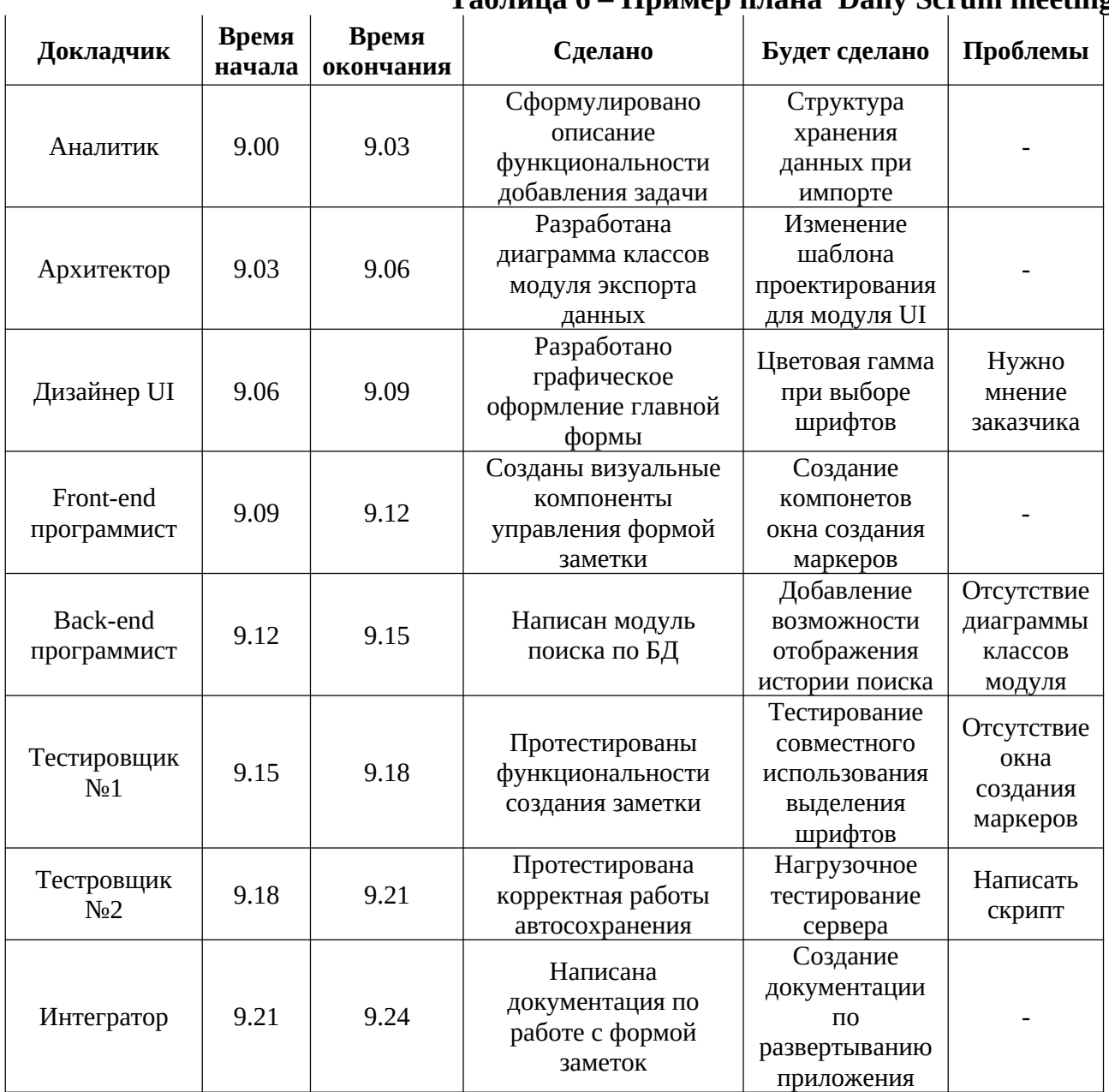

# Таблица 7 – Пример плана Sprint review meeting

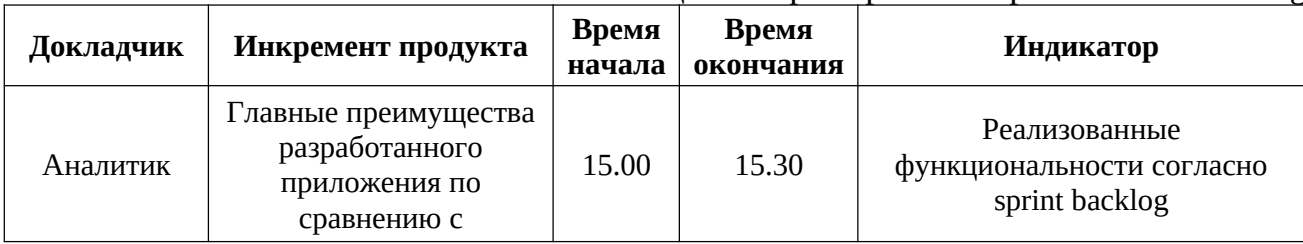

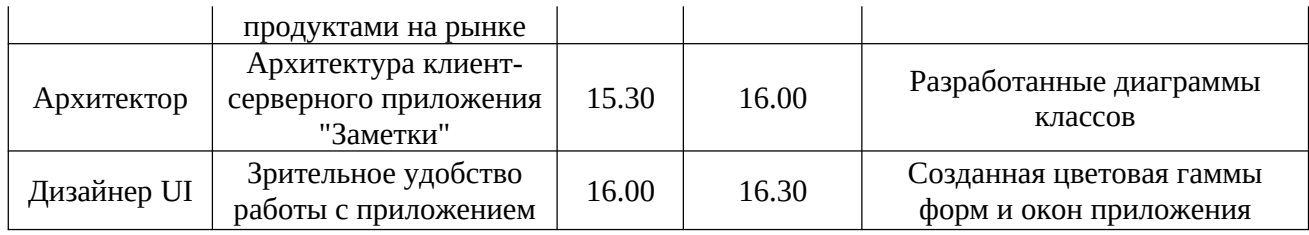

### Таблица 7 – Продолжение примера плана Sprint review meeting

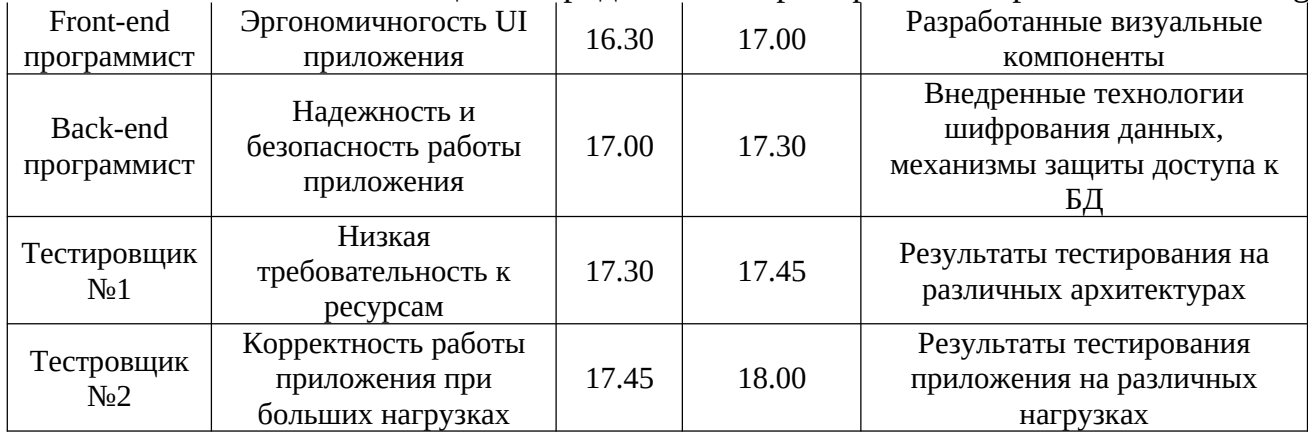

### Таблица 8– Пример плана Retrospective meeting

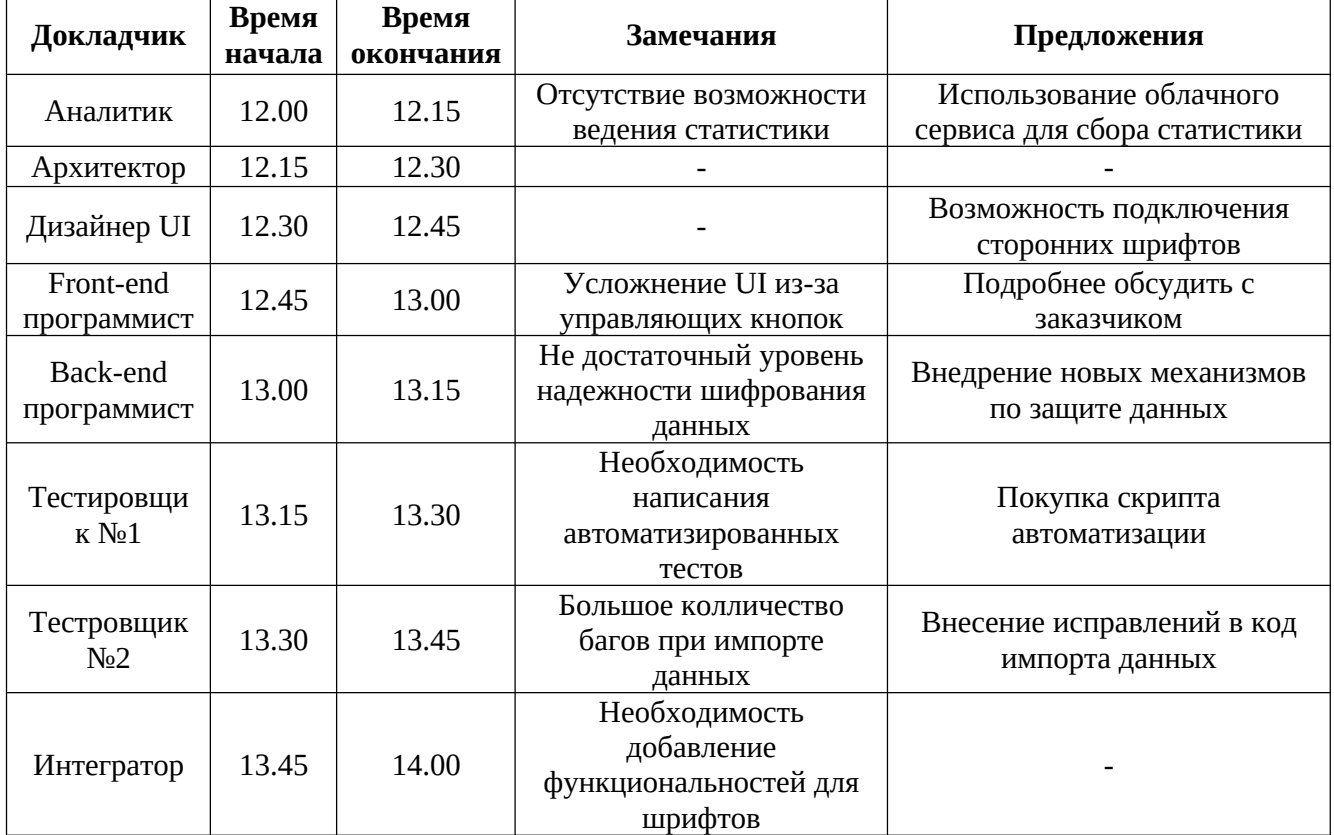

### **Этап 6. Разработка диаграмм сгорания задач**

Согласно данным в таблицах 9 и 10 были построены диаграммы сгорания задач для Sprint №1 и №2 (рис.2,3). Итоговая диаграмма сгорания задач для выпуска проекта представлена на рис.4.

выполнения задач по Sprint backlog №1 выполнения задач по Sprint backlog №2

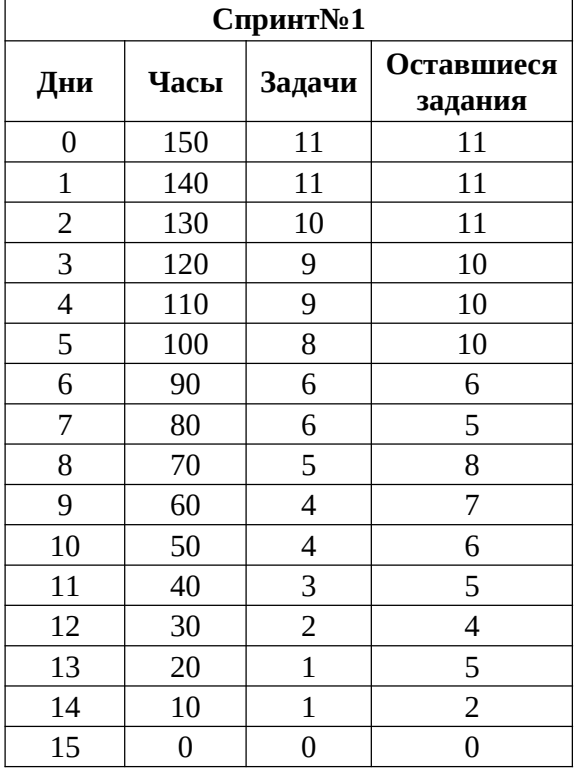

# Таблица 9 – Данные статистики Таблица 10 – Данные статистики

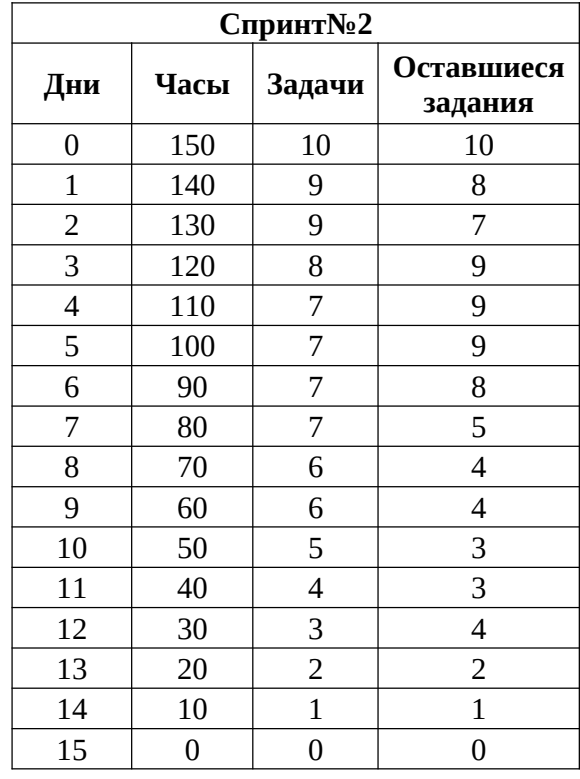

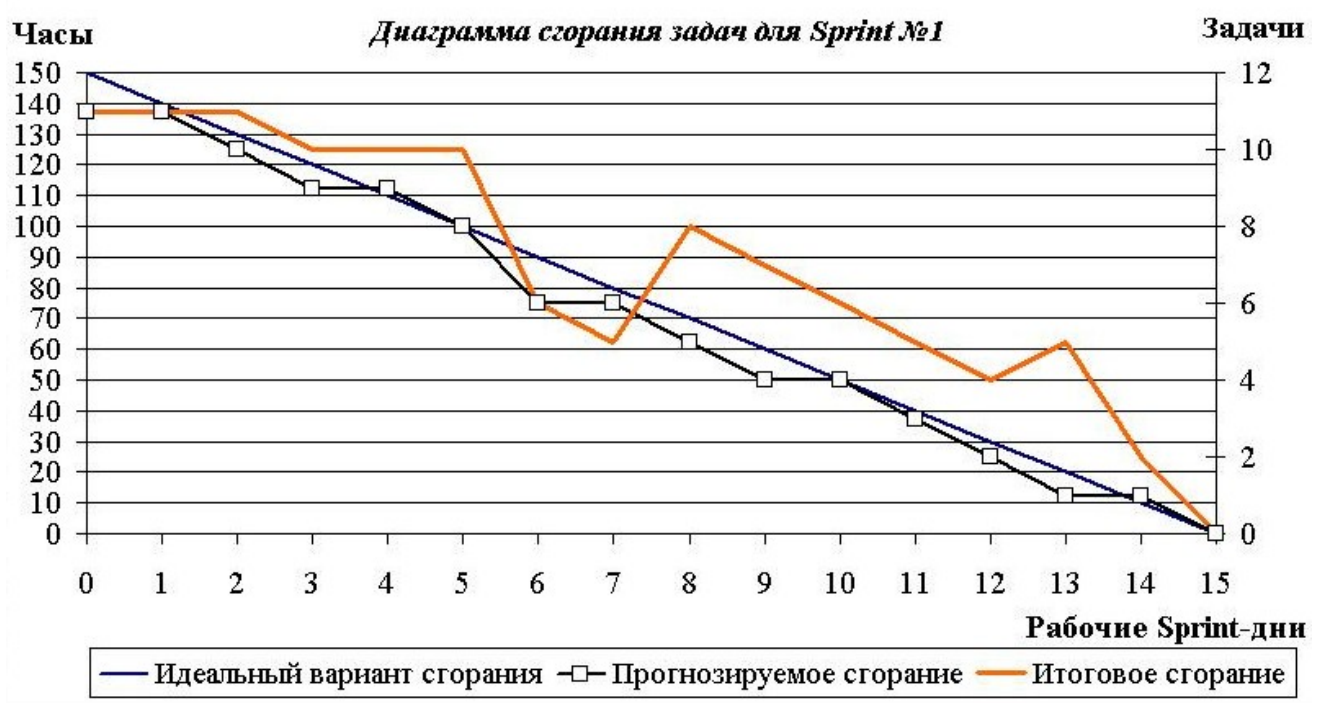

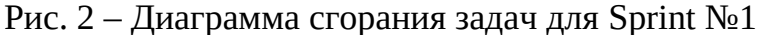

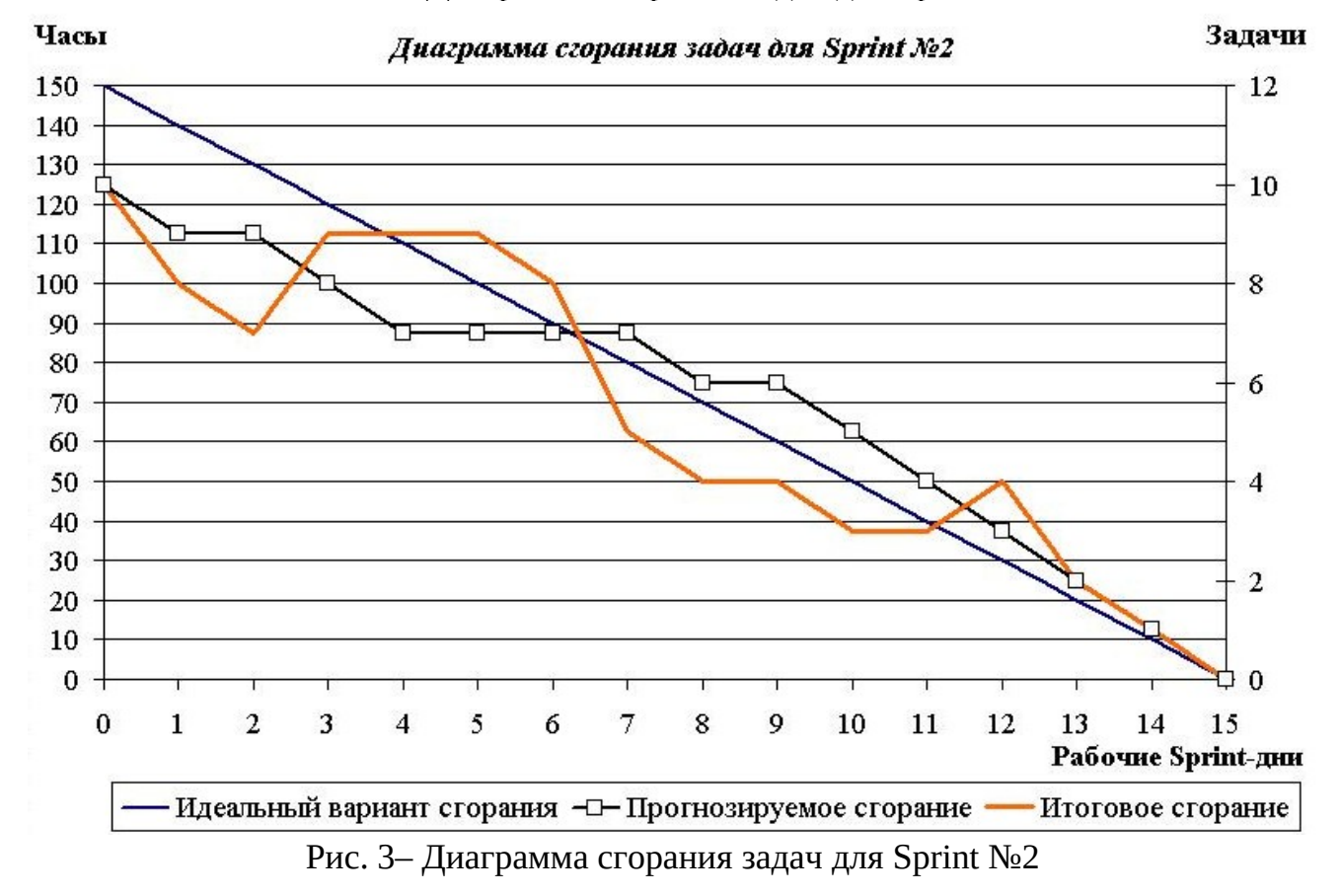

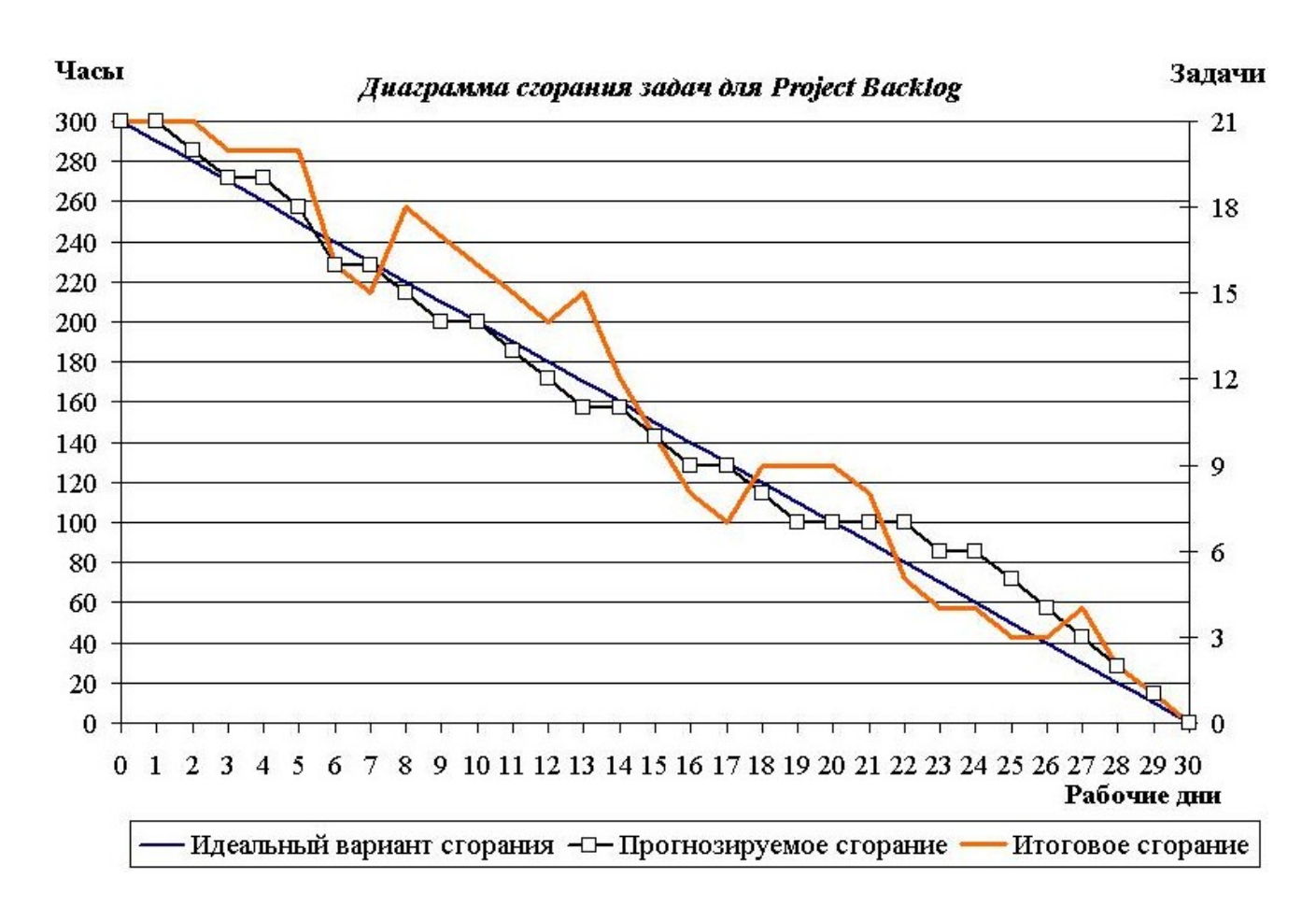

Результат выполнения Sprint №1.

- Реализованы user stories:R1, R2, R4, R6, R7, R9, R11, R12, R15, R16, R21;
- Представлено работающее приложение «Заметки» заказчику;
- Рассмотрены все инкременты продукта за пройденный Sprint;
- Получена обратная связь со стороны заказчика;
- Составлен Sprint backlog №2.

Результат выполнения Sprint №2.

- Реализованы user stories:R3, R5, R8, R10, R13, R14, R17, R18, R19, R20;
- Представлено работающее приложение «Заметки» заказчику с дополненным функционалом;
- Рассмотрены все инкременты продукта за пройденный Sprint;
- Получена обратная связь со стороны заказчика;
- Проект интегрирован и внедрен на стороне заказчика;
- Осуществляется поддержка разработанного программного продукта.

Основные вехи проекта представлены в таблице 11.

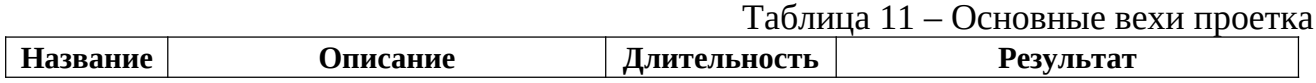

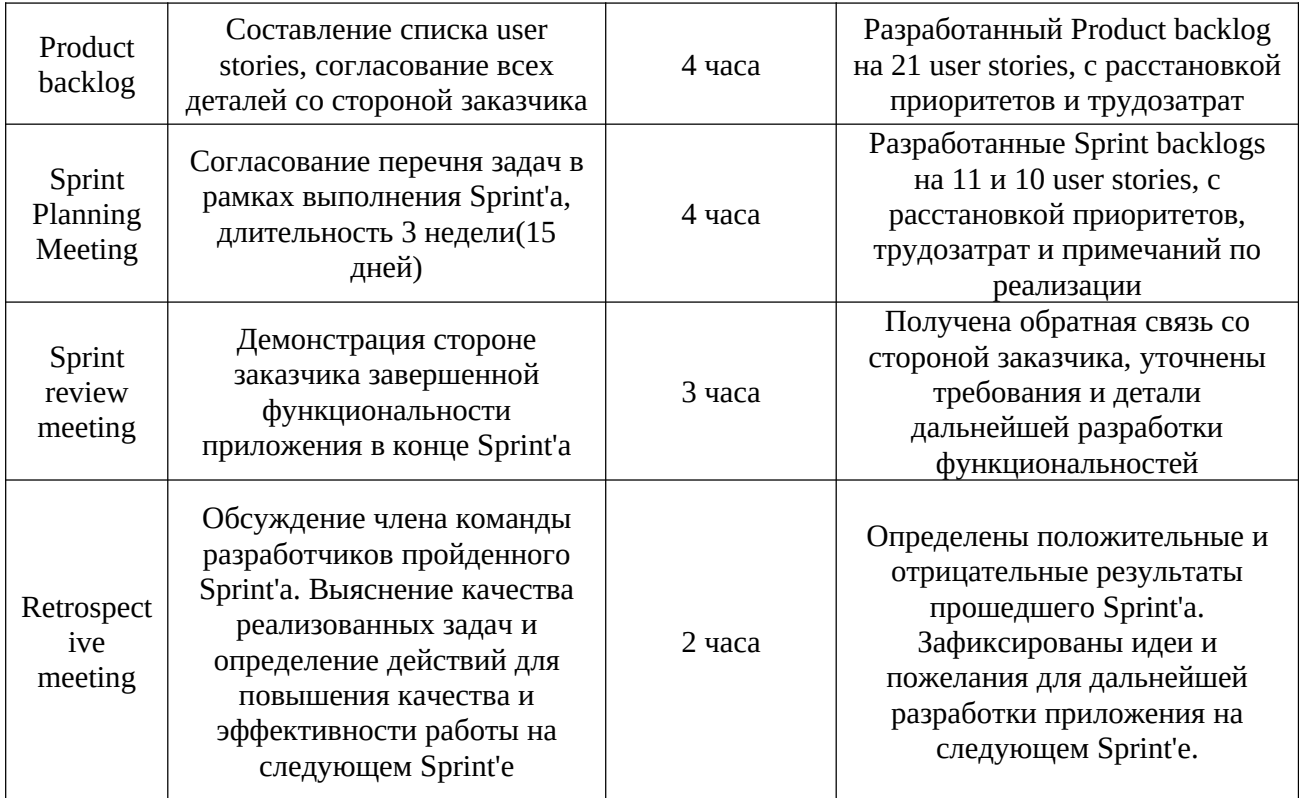